## **电信流量卡lccld怎么填写-电信流量卡说明书 流量卡代理加盟**

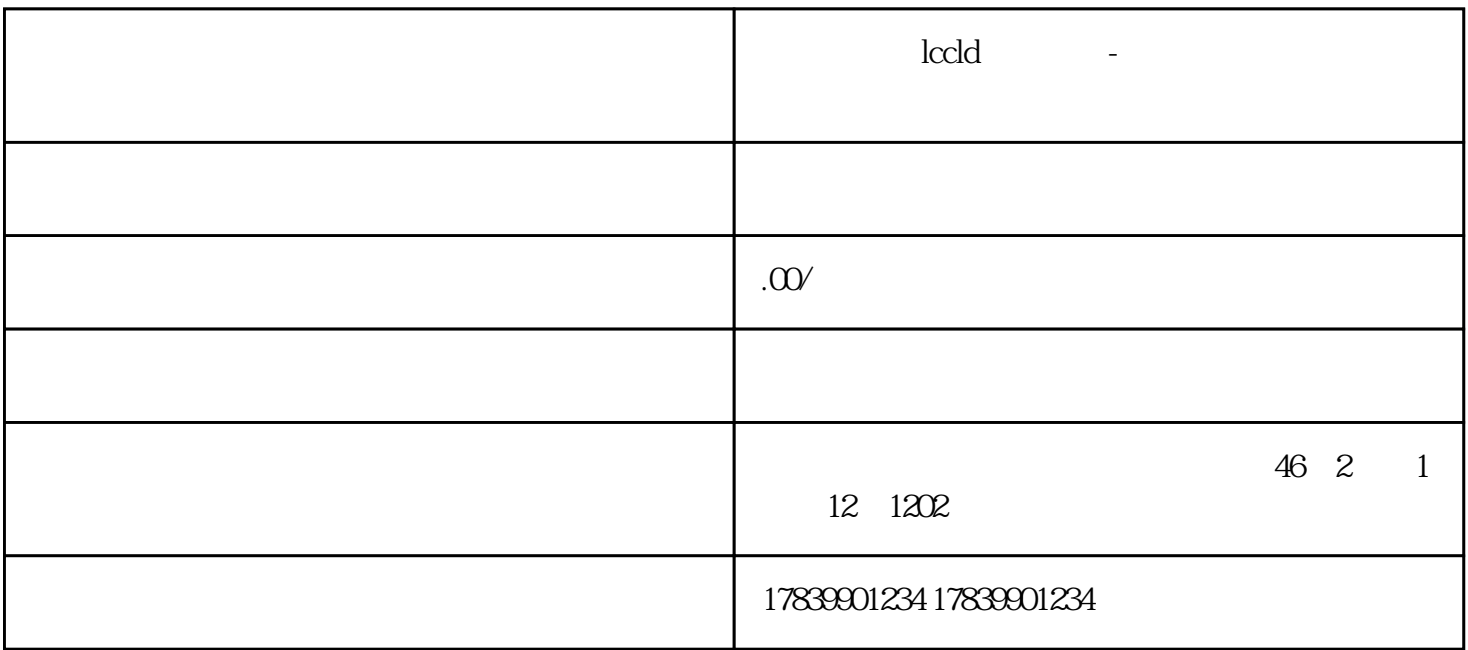

 $LCCld$ 4

 $1$ 

 $LCC$ ld

 $(1)$ 

 $\sim$  2

 $3$ 

 $4$ 

2、激活流量卡

guanfangwangzhan

 $4\,$ 

 $LCCld$